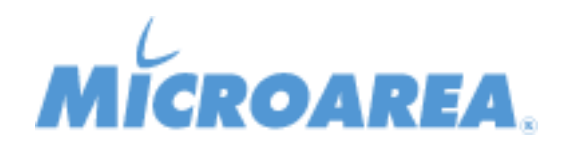

## **Migliorie apportate**

 $\overline{\phantom{a}}$ 

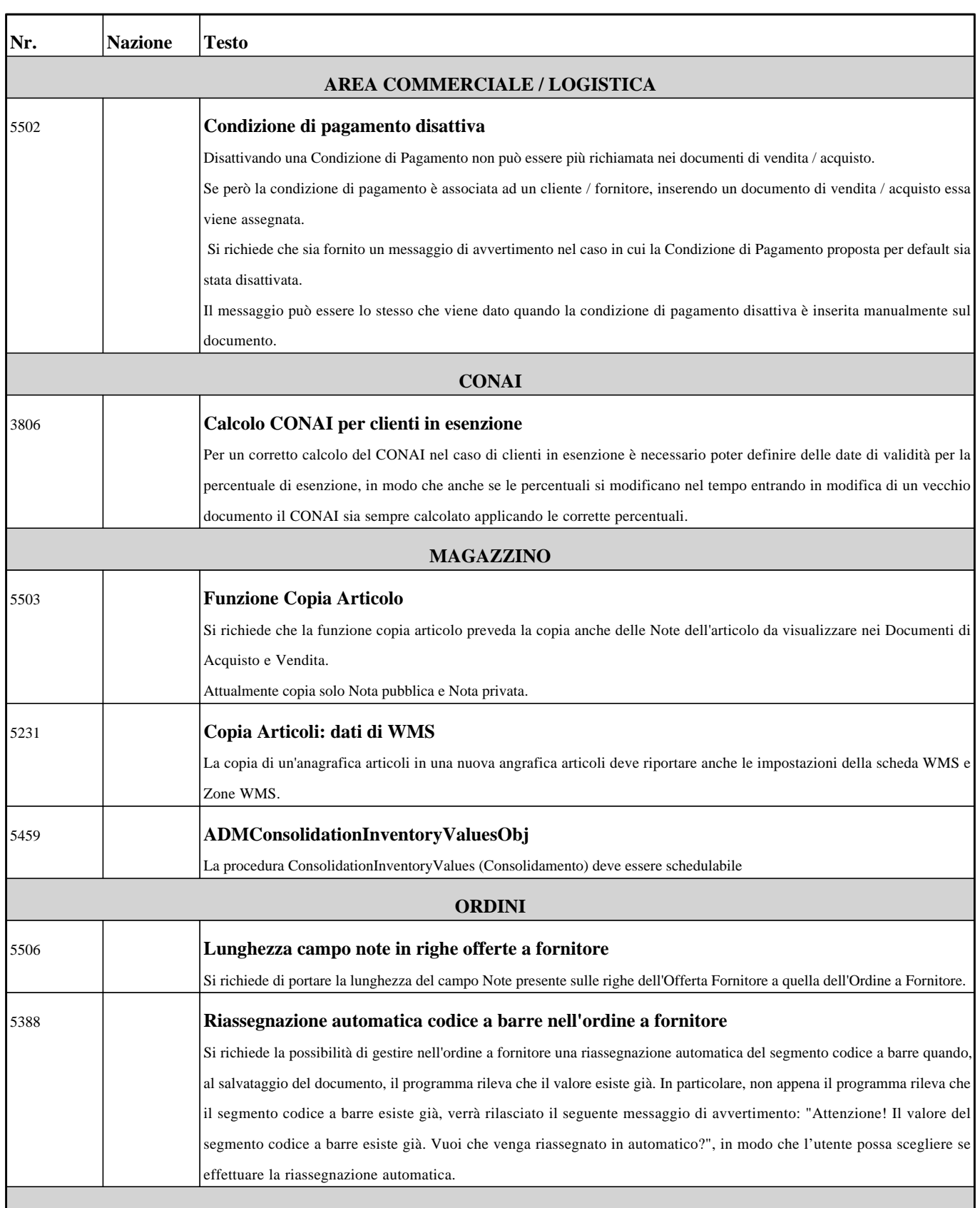

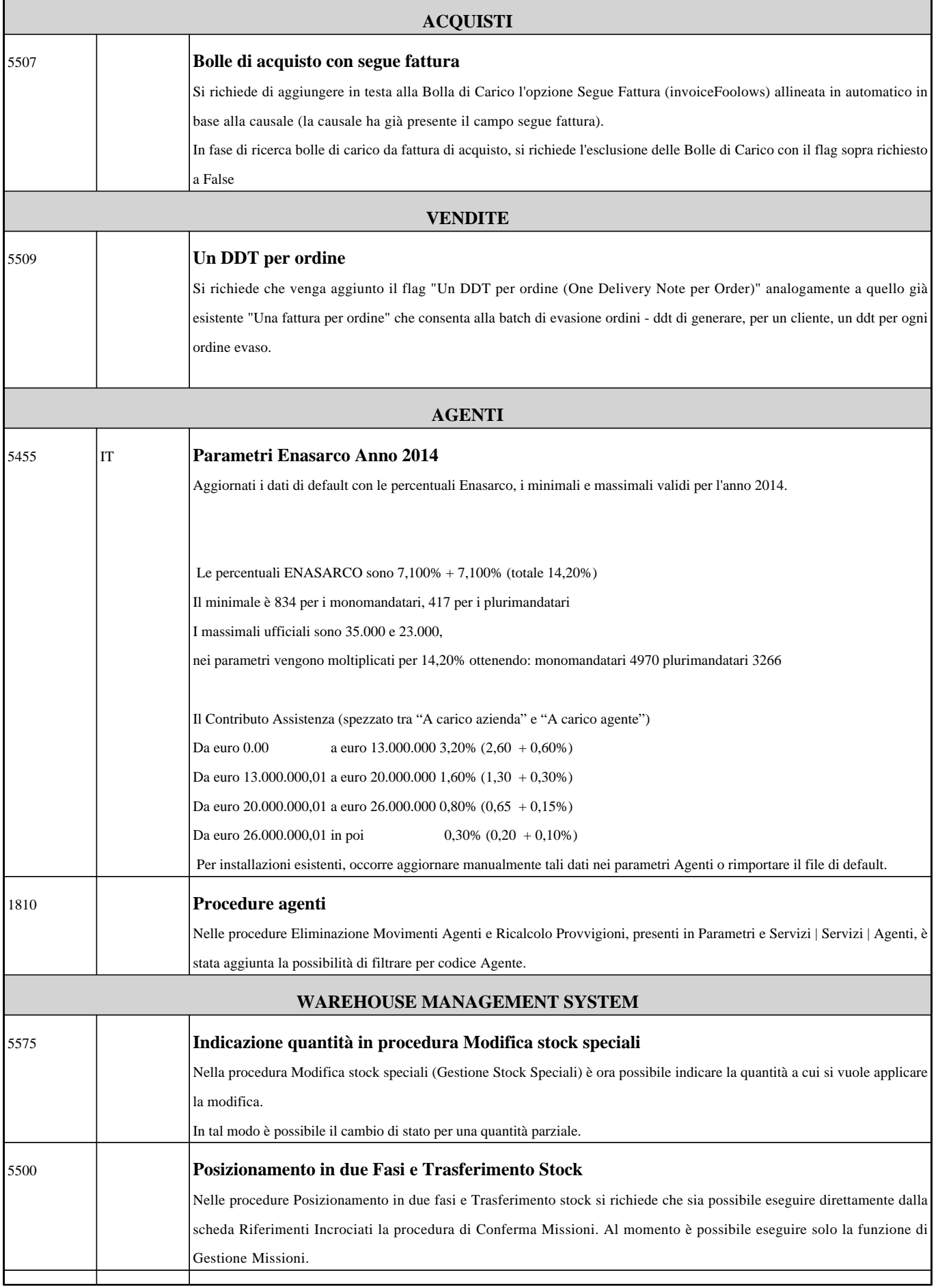

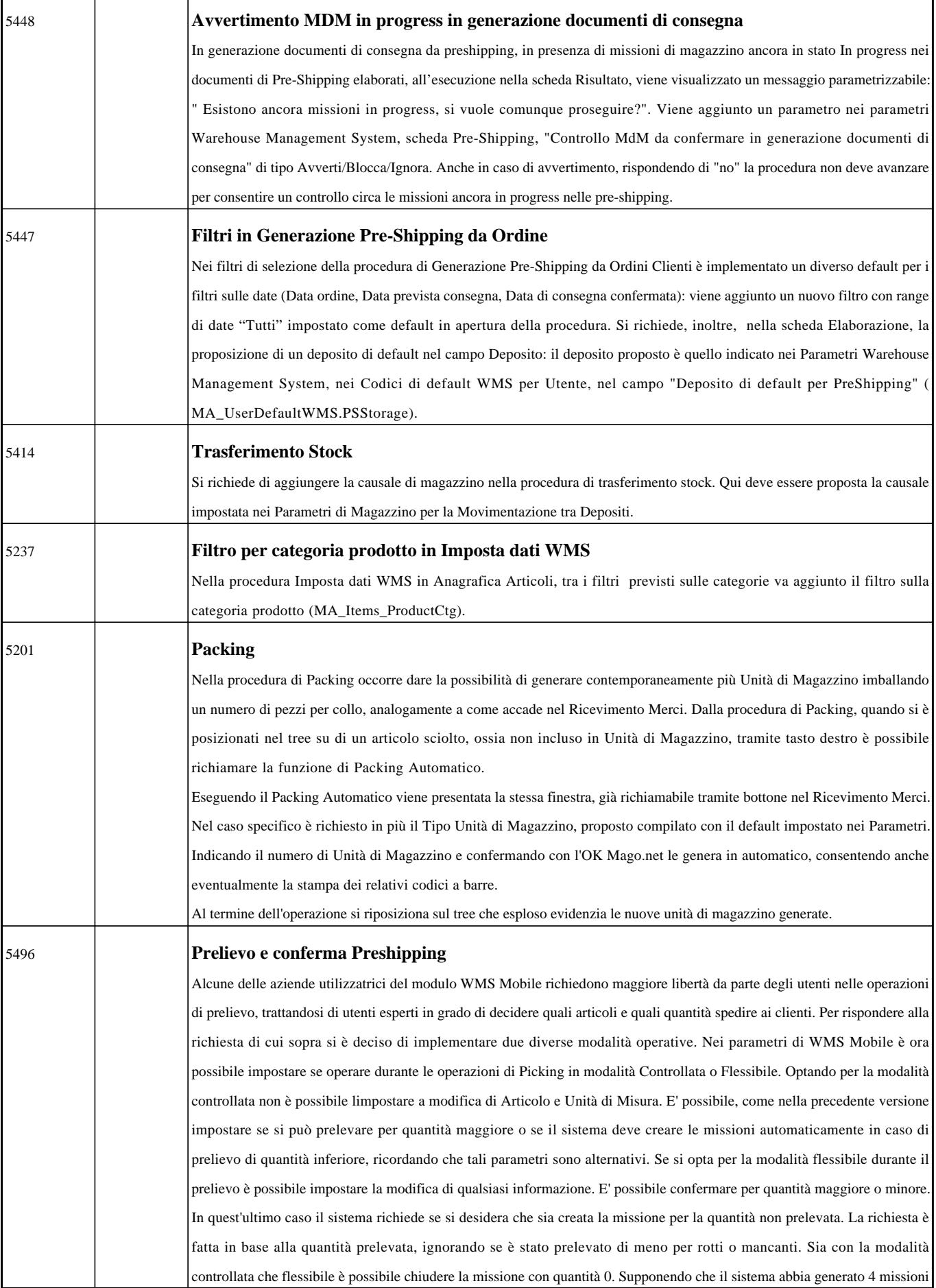

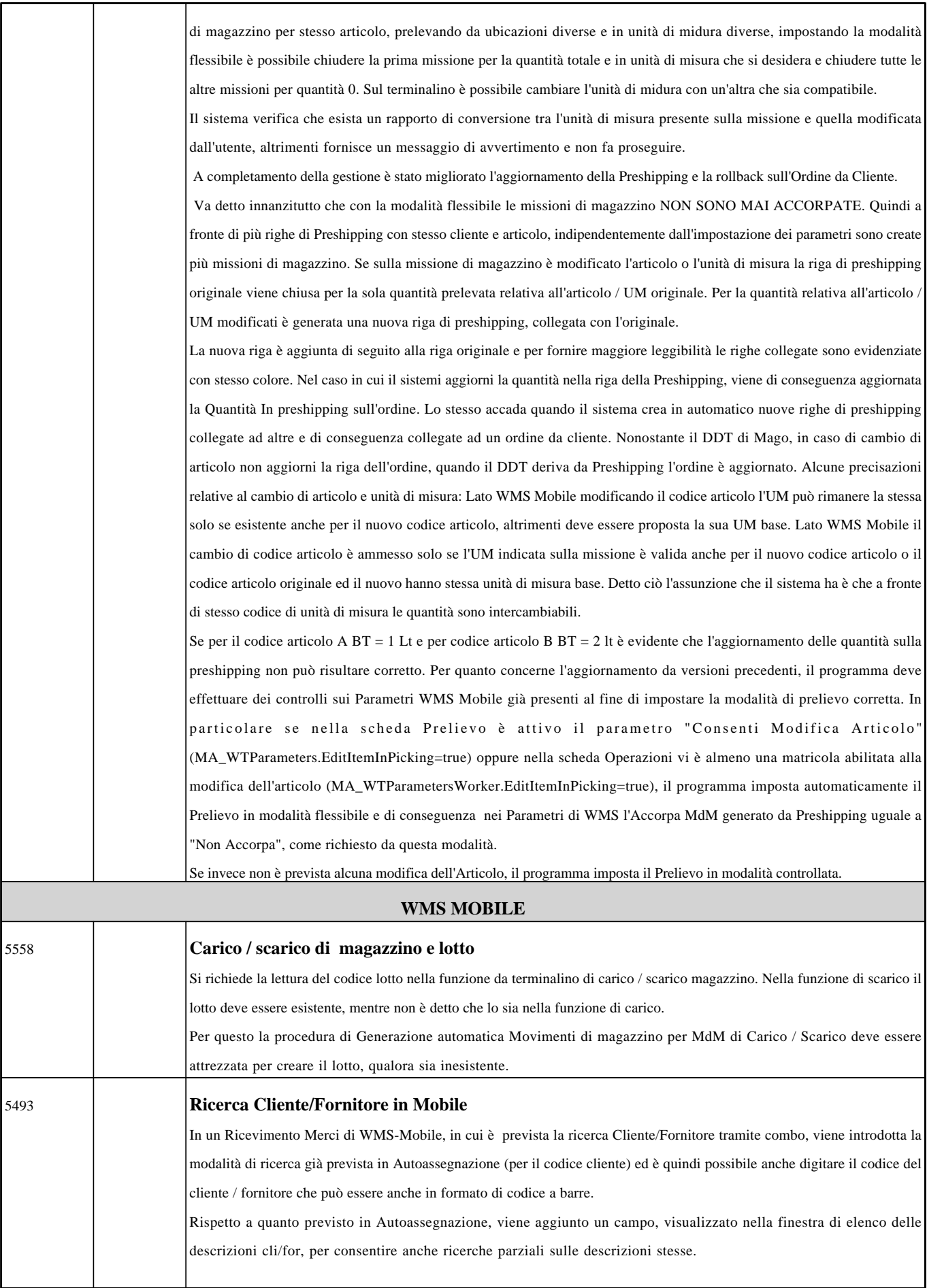

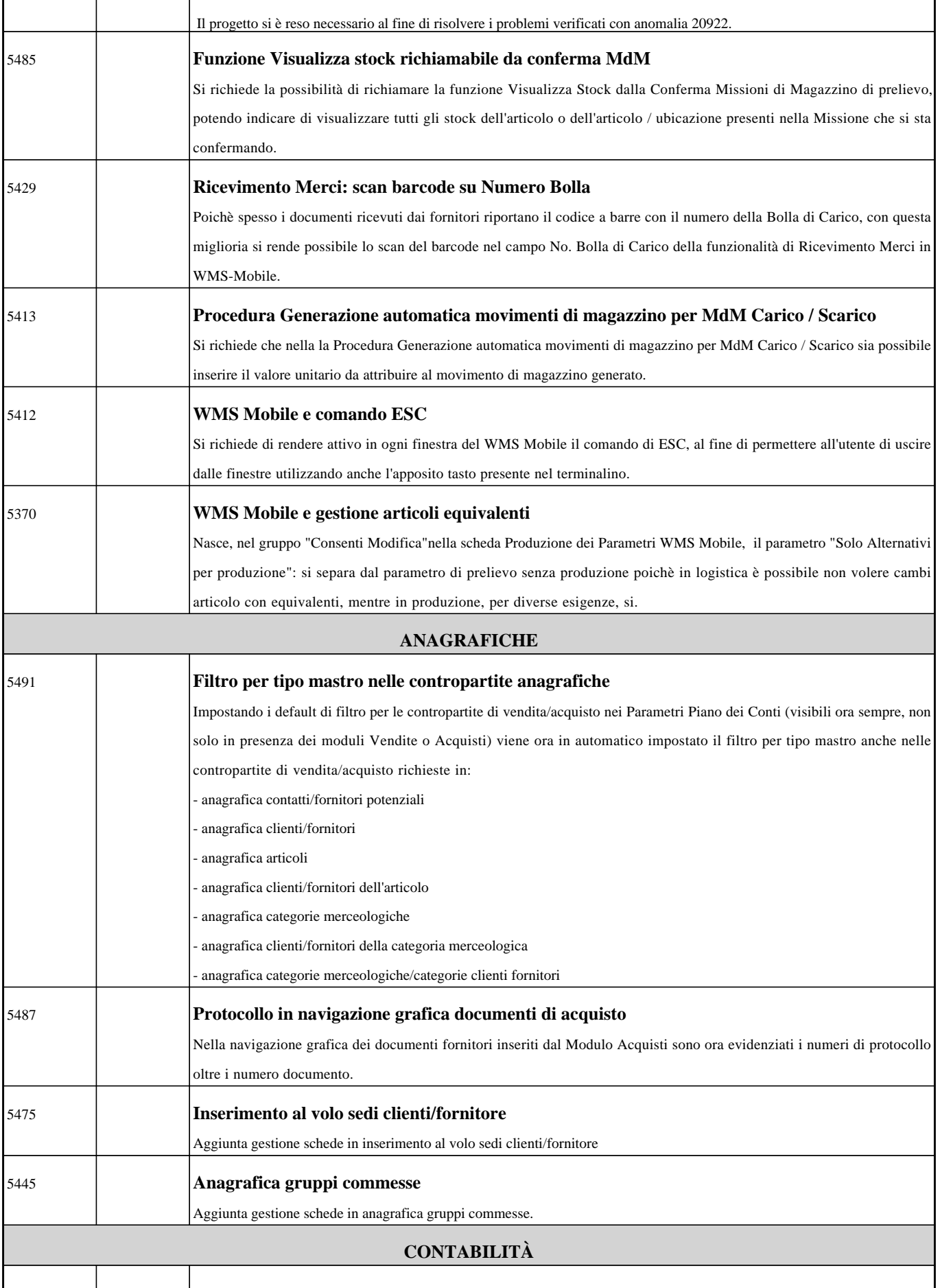

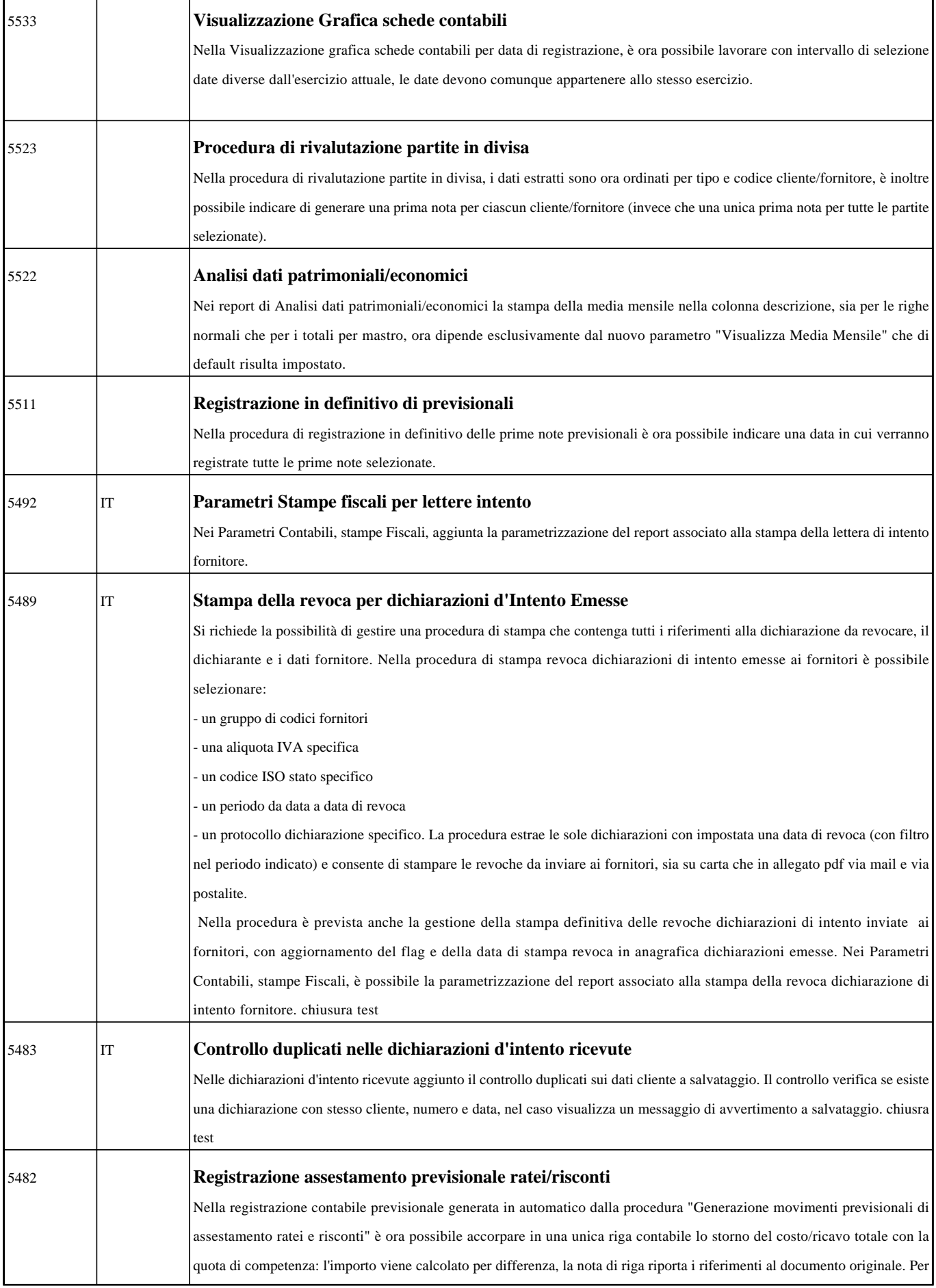

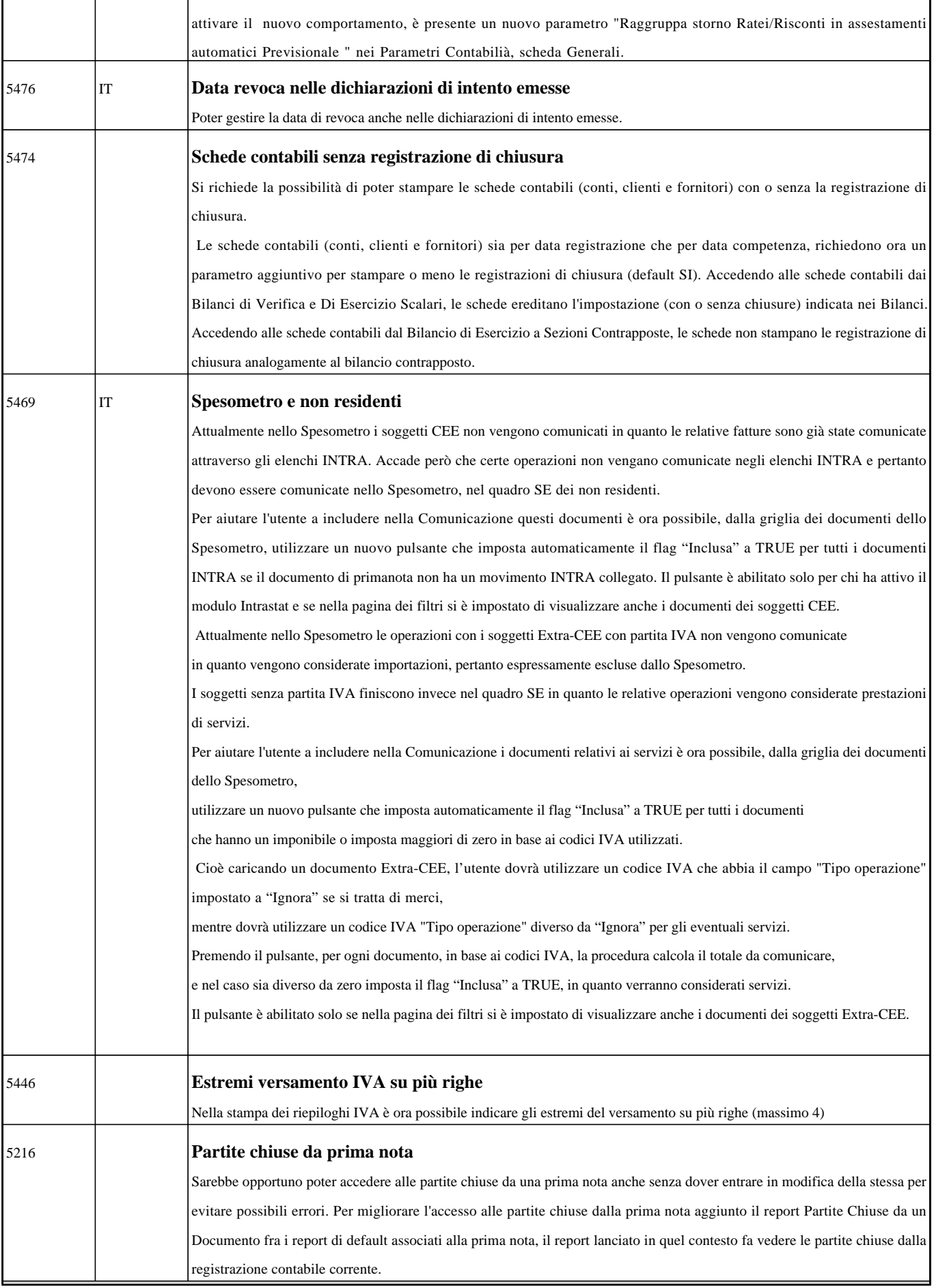

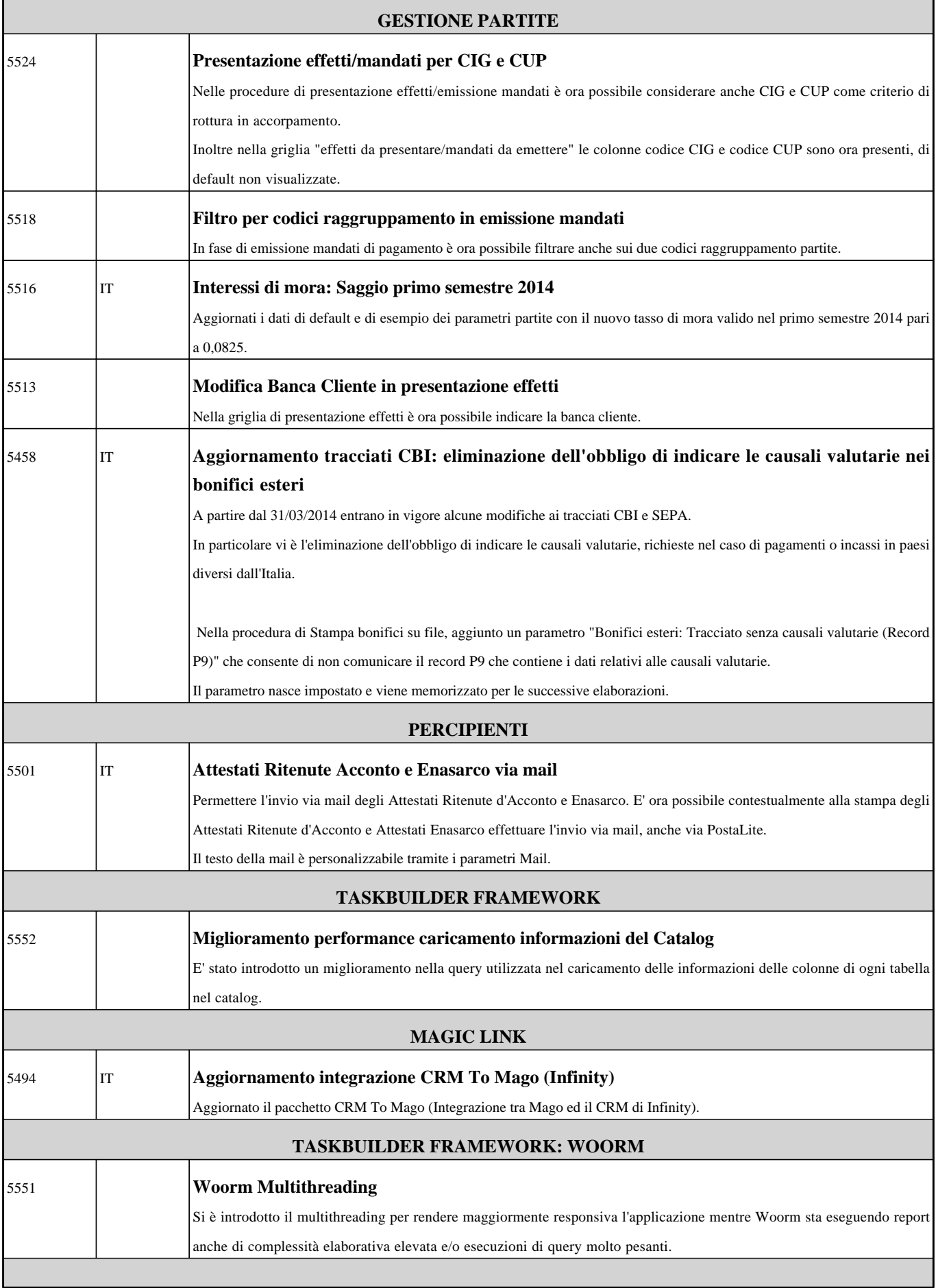

٦

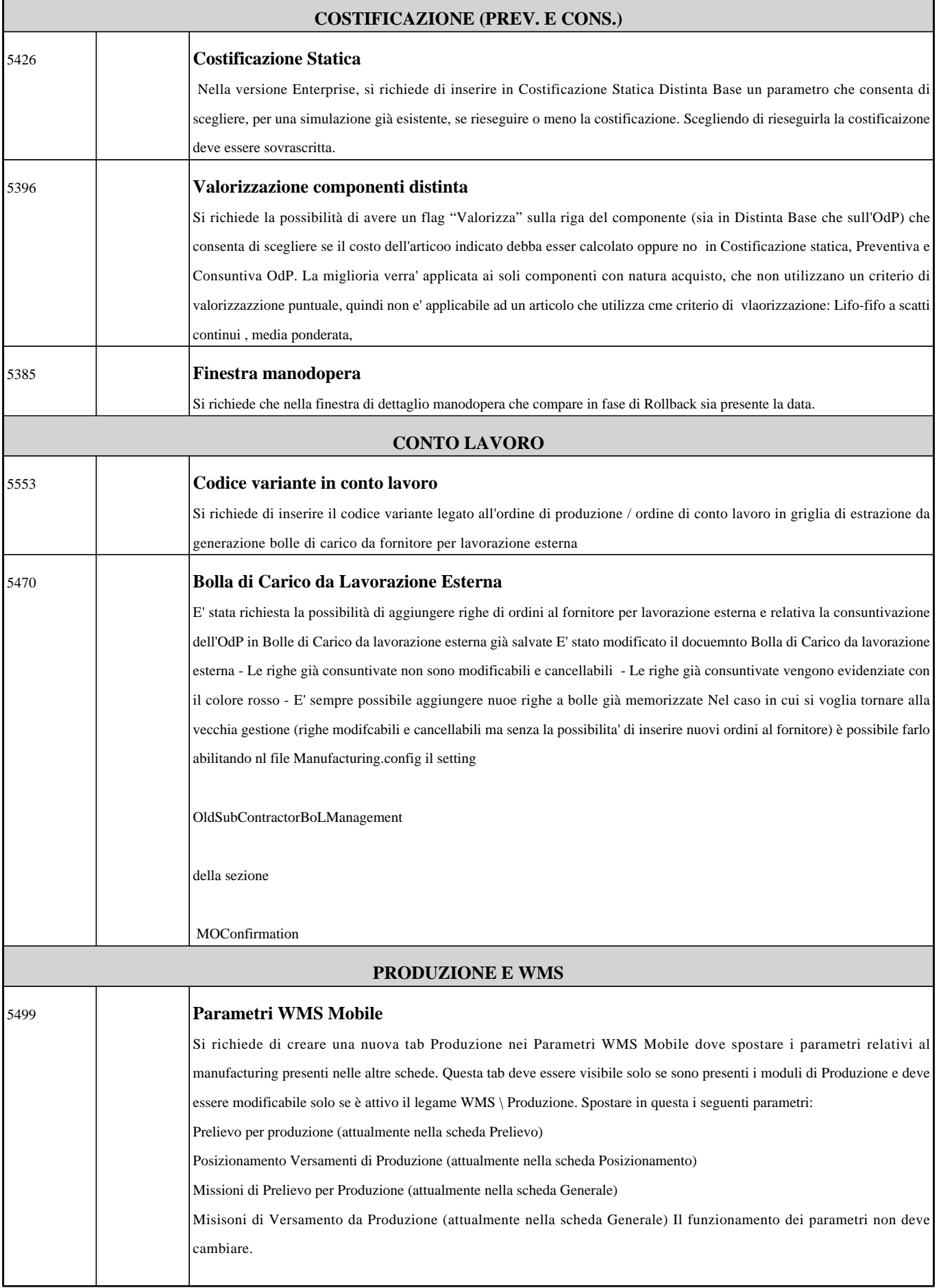

 $\overline{\phantom{a}}$ 

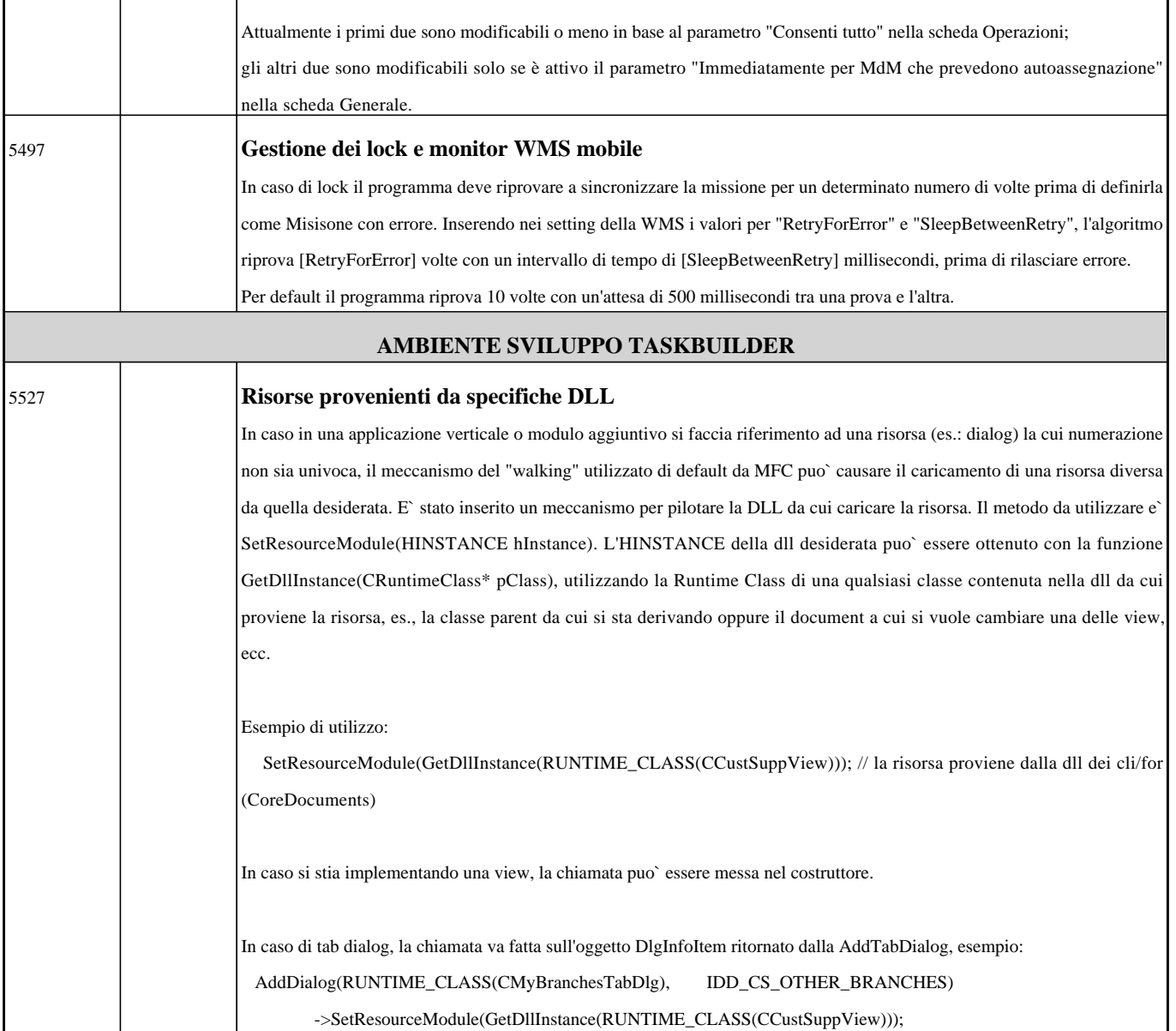